# **Database Vault**

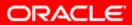

# Why Database Vault?

- Protecting Access to Application Data
  - "Legal says our DBA should not be able to read financial records, but the DBA needs to access the database to do her job. What do we do?"
  - "Our auditors require that we separate <u>account</u> <u>creation</u> from <u>granting privileges to accounts</u>."
  - "<u>No</u> user should be able to <u>by-pass our application</u> to access information in the database directly."
  - "<u>New DBAs</u> should not be able to make database changes without <u>a senior DBA</u> being present."

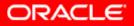

# Why Database Vault?

- Regulations such as Sarbanes-Oxley (SOX) and Graham-Leach Bliley Act (GLBA), and Basel II require Strong Internal Controls and Separation of Duty
- Internal threats are a much bigger concern today require enforcement of operational security policies -Who, When, Where can data be accessed?
- Database consolidation strategy requires <u>preventive</u> <u>measures</u> against access to application data by **Powerful (DBA)** users

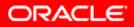

# **Common Security Problems**

- I have requirements around SOX and PCI, how can I prevent my DBA from looking at the application data, including Credit Cards and Personal Information?
- How can I prevent unauthorized modifications to my application and database?

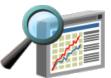

Ad-Hoc Query On Financial Data

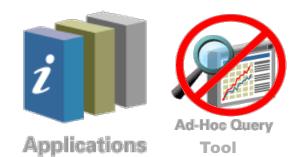

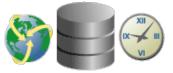

Remote DBA Services

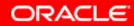

### Oracle Database Vault Feature Overview

- Controls on privileged users
  - Restrict privileged users from accessing application data
  - Enforces separation of duty
- Real time access controls
  - Controls access based on IP address, authentication method, time of day,....
- Transparency
  - No changes to applications required

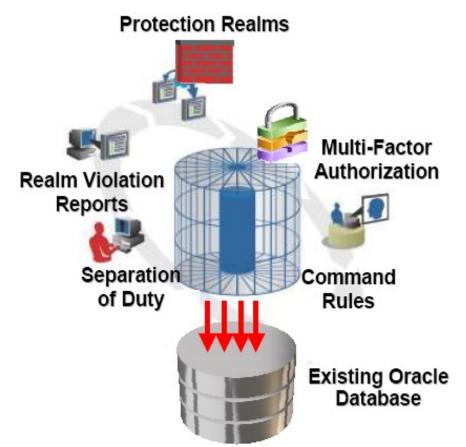

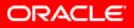

### **Database Vault** True "Separation of Duty"

- Protect any database object from any users (realm)
  - Function, job, package, synonym, trigger, view, table
  - Prevent users from viewing application data
- Prevent DBA users from creating powerful users
- Any user from executing a command (command rule)
  - Alter table, drop user, insert, create index, analyze
- Protect object from schema owner
  - HR user cannot modify HR objects
- Leverage sys\_context (multi-factor authorization)
  - Only modify database structure from local IP
  - Only accept DML statement based on date or time
  - Leverage built-in or user defined factors
    - Machine, User, Domain, Language, Protocol, etc.

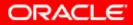

# **Command Rule Flexibility**

Alter Database Alter Function Alter Package Body Alter Session Alter Table Password Change Password Create Function Create Database Link Create Package Body Create Table Noaudit Create Tablespace Update Execute

Alter Database Audit Alter Procedure Alter System Alter Trigger Alter Tablespace Connect Create Index Create Procedure Create User Grant Rename Create Trigger Insert Select

Alter Table Alter Tablespace Alter Profile Alter Synonym Alter User Alter View Comment Create Package Create Role Create View Insert Lock Table Truncate Table Delete

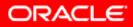

## **Built-In Factors**

| Authentication<br>Method | Session<br>User      | Client IP              | Database Name                   |
|--------------------------|----------------------|------------------------|---------------------------------|
| Domain                   | Machine              | Database<br>Domain     | Database<br>Instance            |
| Network<br>Protocol      | Database IP          | Enterprise<br>Identity | Proxy<br>Enterprise<br>Identity |
| Language                 | Database<br>Hostname | Date                   | Time                            |

\* Additional factors can be defined

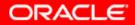

## Web Based Administrative Interface

#### ORACLE Database Vault

#### Database Instance: orcl

Administration Database Vault Reports General Security Reports Monitor

The links below allow you to protect applications and data using Oracle Database Vault features that incle Application Roles.

#### Database Vault Feature Administration

Realms Command Rules Factors Rule Sets Secure Application Roles Label Security Integration

Administration Database Vault Reports General Security Reports Monitor

### Web Based Management

- Realms
- Rules
- Factors
- Reports
- Dashboard

Database | Help | Logout

Copyright © 1996, 2006, Oracle. All rights reserved. <u>About Oracle Database Vault Administrator</u>

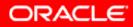

## **Oracle Database Vault Reports**

#### Database Instance: orcl

Administration Database Vault Reports General Security Reports Monitor

Use this screen to run reports about potential Database Vault configuration issues and Database Vault audit events.

(Run Report)

Expand All | Collapse All

| ⊕ Reports ■ |       |                                              |
|-------------|-------|----------------------------------------------|
| Select      | Focus | Report Title                                 |
| 0           |       | <b>V</b> Reports                             |
| 0           | ¢     | ▼Database Vault Configuration Issues Reports |
| ۲           |       | Command Rule Configuration Issues            |
| 0           |       | Factor Configuration Issues                  |
| 0           |       | Factors Without Identities                   |
| 0           |       | Identity Configuration Issues                |
| 0           |       | Realm Authorization Configuration Issues     |
| 0           |       | Rule Set Configuration Issues                |
| 0           |       | Secure Application Configuration Issues      |
| 0           | ¢     | ▼Database Vault Auditing Reports             |
| 0           |       | Realm Audit                                  |
| 0           |       | Command Rule Audit                           |
| 0           |       | Factor Audit                                 |

### **Database Vault Reporting**

- Over 3 dozen security reports for compliance
- Audit violation attempts
- Realm, Rule and Factor Reports
- System and Public Privileges

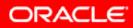

# Oracle Database Vault Realms

 Database DBA views HR data

Compliance and protection from insiders

HR DBA views Fin. data

Eliminates security risks from server consolidation

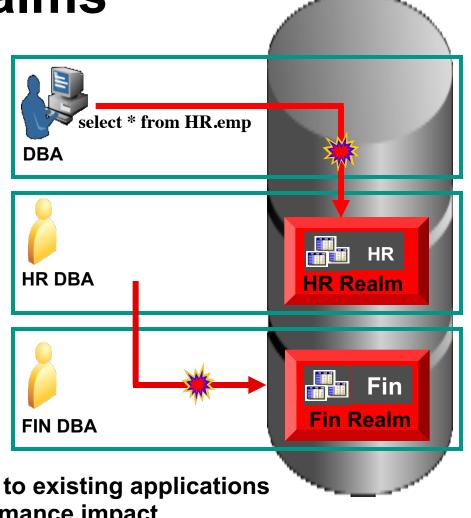

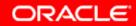

Realms can be easily applied to existing applications with minimal performance impact

# Oracle Database Vault Rules & Multi-factor Authorization

- Database DBA attempts remote "alter system"
  Rule based on <u>IP</u> <u>Address</u> blocks action
- HR DBA performs unauthorized actions during production

Rule based on <u>Date and</u> <u>Time</u> blocks action

Factors and Command Rules provide flexible and adaptable security controls

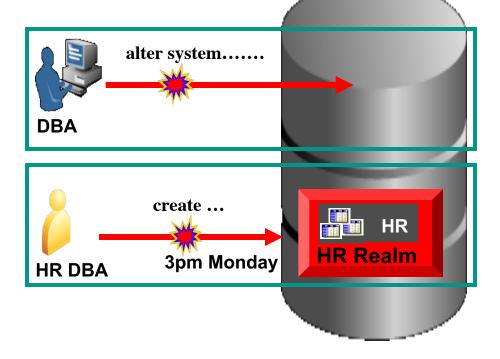

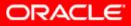

## **Oracle System User Blocked**

🝰 Oracle SOL\*Plus File Edit Search Options Help SQL\*Plus: Release 10.1.0.2.0 - Production on Wed Apr 12 10:54:57 2006 Copyright (c) 1982, 2004, Oracle. All rights reserved. Connected to: Oracle Data Vault Release 10.2.0.1.0 - Development With the Partitioning, Oracle Label Security, OLAP, Data Mining and Oracle Data Vault options SQL> show user USER is "SYSTEM" SOL> SQL> @demo SQL> SQL> select user, employee id, last name, ssn, salary from hr.employees 2 where employee id < 117 3 1 select user, employee id, last name, ssn, salary from hr.employees 12 ERROR at line 1: ORA-01031: insufficient privileges SOL>

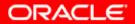

### Database Vault Rules and Factors Block(Remote Intranet Connection)

🝰 Oracle SQL\*Plus

File Edit Search Options Help

SQL\*Plus: Release 10.1.0.2.0 - Production on Wed Apr 12 10:11:56 2006

Copyright (c) 1982, 2004, Oracle. All rights reserved.

Connected to: Oracle Data Vault Release 10.2.0.1.0 - Development With the Partitioning, Oracle Label Security, OLAP, Data Mining and Oracle Data Vault options

SQL> SQL> show user USER is "SYSTEM" SQL> SQL> alter system switch logfile; alter system switch logfile \* ERROR at line 1: ORA-01031: insufficient privileges

SQL> |

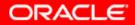

### **Oracle secured DB environment**

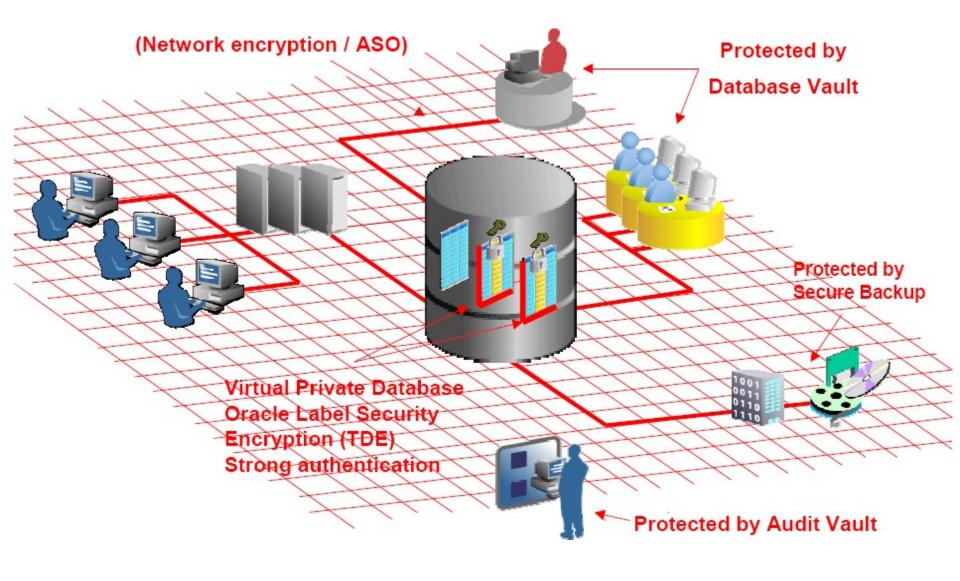

ORACLE

## Hands-on Resources

#### • Oracle Database Vault:

http://www.oracle.com/technetwork/database/options/databasevault/index.html

#### • Oracle Security Overview:

http://www.oracle.com/technology/deploy/security/databasesecurity/index.html

Lab3-1: Protect Application Data from DBA and Privileged Users (no submission)

http://st-

curriculum.oracle.com/obe/db/11g/r1/prod/security/datavault/datavault.htm

 Lab3-2: Restrict DBA commands based on IP address (no submission) <u>http://st-</u>

curriculum.oracle.com/obe/db/11g/r1/prod/security/datavault/datavault2.htm

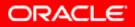

### Oracle Database Vault Secured Installation

- Disallows connections with SYSDBA
  - Will affect
    - Oracle Data Guard and Data Guard Broker command line utilities
    - Oracle Recovery Manager command line utility
    - Oracle Real Application Clusters svrctl utility
    - Oracle ASM command line utilities
    - Custom DBA scripts
  - Can be re-enabled with the orapwd utility
- Enables password file and Turns off OS authentication
  - (e.g. sqlplus "/" as SYSDBA)

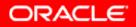

### Oracle Database Vault Secured Installation

- Requires Oracle Label Security version 10.2.0.2
- Requires one of the following:
  - Enterprise Manager 10.2.0.2
  - 10g Application Server Containers for J2EE (OC4J)
- Cannot be installed into an Oracle home that contains an ASM instance
- Best practice is to create a database vault owner and database vault manager
- Requires 270 MB of disk space for DB Vault software
- Requires 400 MB of /tmp disk space
- OS authentication is turned off for all databases in the Oracle home
- Database vault can be enabled for each database in the Oracle home (optional)

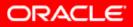